# **ООО «АВТОМАТИКА»**

# **СЕТЬ ПРИБОРОВ**

# **ПРОТОКОЛ MODBUS**

**Версия 1.3 от 17.05.2010**

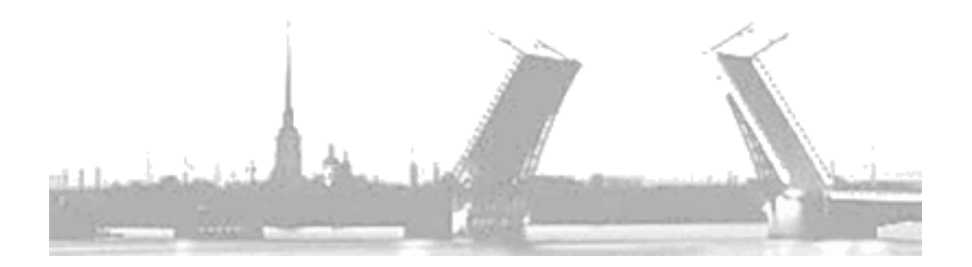

**Санкт-Петербург 2010 г.**

# Содержание

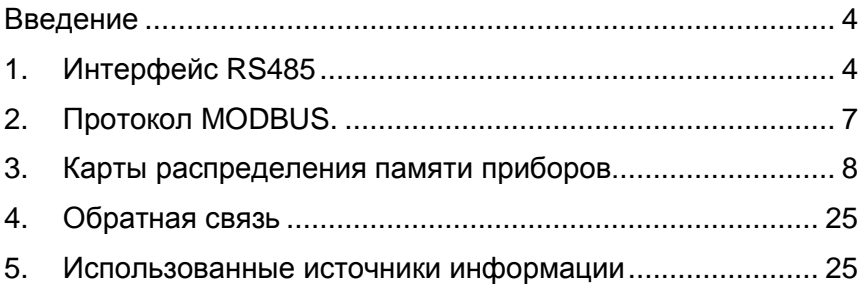

## **Введение**

<span id="page-3-0"></span>В этом руководстве описываются основные принципы построения RS485 сети приборов, работающей по протоколу Modbus. Описываются реализованные в приборах функции. Представлены карты адресных пространств памяти приборов.

Целью данного руководства не является дублирование текстов стандартов. Здесь лишь акцентируется внимание на ключевых моментах. Детально изучить тонкости протокола и интерфейса можно ознакомившись с литературой, указанной в разделе "Использованные источники информации".

## **1. Интерфейс RS-485**

<span id="page-3-1"></span>Стандарт ANSI TIA/EIA-485, более известный как RS485, определяет сбалансированный способ надѐжной передачи данных на длинные расстояния в условиях промышленных помех. Также стандарт определяет топологию сети и описывает способы согласования полного сопротивления линии интерфейса и предоставляет результаты лабораторных тестов.

Физически, интерфейс RS485 является дифференциальным, обеспечивает многоточечные соединения и позволяет передавать и принимать данные в обоих направлениях.

Упрощѐнно, сеть интерфейса RS485 представляет собой приемопередатчики, соединенные при помощи витой пары - двух скрученных проводов (см. рис.1).

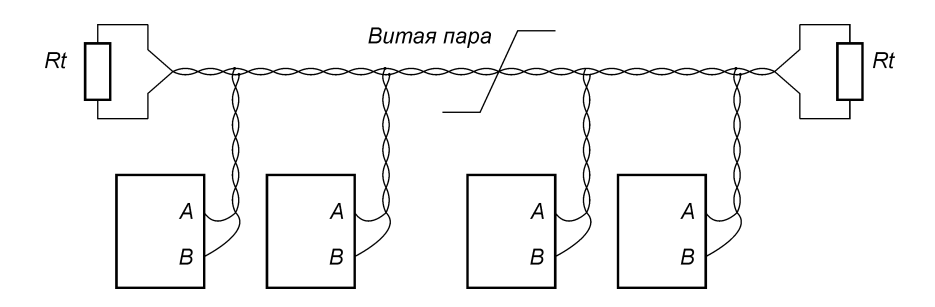

Рис.1 Структура сети RS-485

В основе интерфейса RS485 лежит принцип дифференциальной передачи сигнала. Суть его заключается в передаче одного сигнала по двум проводам. Причем по одному проводу (условно A) идет оригинальный сигнал, а по другому (условно B) - его инверсная копия.

| Напряжение    | B > A       | A > B       |
|---------------|-------------|-------------|
| Двоичное      |             |             |
| состояние     |             |             |
| Напряжение на | А +1 Вольт  | А +4 Вольта |
| выходе        | В +4 Вольта | В +1 Вольт  |
| передатчика   |             |             |

*Сигналы линий (A и B) интерфейса RS485 Таблица 1.*

Типовая разница напряжений между линиями A и B передатчика равна 3В, минимальная 1.5В, максимальная 5В.

Разница напряжений между линиями A и B на приѐмнике должна быть не менее 0.2В и абсолютная разница потенциалов относительно общего провода должно быть в диапазоне (–7…+12) В.

Таким образом, между двумя проводами витой пары всегда есть разность потенциалов. Именно этой разностью потенциалов и передается сигнал. Такой способ передачи обеспечивает высокую устойчивость к синфазной помехе. Максимальная скорость связи прибора по интерфейсу RS485 может достигать нескольких Мбод. Максимальное расстояние - 1200 метров. Если необходимо организовать связь на расстоянии больше чем 1200 метров или подключить больше устройств, чем допускает нагрузочная способность передатчика - применяют специальные повторители (репитеры). Типовое правило для расчѐта максимальной длины линии связи таково: произведение скорости передачи в бодах на длину в метрах должно дать результат не более чем 10<sup>8</sup>.

При значительных расстояниях между устройствами, связанными по витой паре или высоких скоростях передачи начинают проявляться так называемые эффекты длинных линий. Электромагнитный сигнал имеет свойство отражаться от открытых концов линии передачи и ее ответвлений. Фронт сигнала, отразившийся от конца линии, может исказить

текущий или следующий сигнал. В таких случаях нужно подавлять эффект отражения.

Существуют стандартные решения этой проблемы (R, RC - терминаторы). У любой линии связи есть такой параметр, как волновое сопротивление Zв. Оно зависит от характеристик используемого кабеля и не зависит от его длины. Для обычно применяемых в линиях связи витых пар волновое сопротивление Zв составляет (90-120) Ом. Рассмотрим варианты:

1. Если на удаленном конце линии, между проводниками витой пары включить резистор с номинальным омическим сопротивлением равным волновому сопротивлению линии, то электромагнитная волна, дошедшая до «тупика» поглощается на таком резисторе. Отсюда его названия - согласующий резистор или «терминатор».

Помимо достоинств этого метода (повышение скорости, увеличение длины и подавление отражений), есть и недостатки (дополнительная нагрузка на драйверы повышает энергопотребление, остальные ответвления линии продолжают вносить искажения, драйвер приѐмника находится в неоднозначном состоянии: либо режим ожидания, либо режим приёма).

2. Если на удалѐнном конце вместо резистора установить RC цепочку R=(90-120) Ом, С=1000 пФ, то можно устранить проблему повышенного энергопотребления и проблему неопределѐнности драйвера приѐмника (для приѐмников с функциями open-line и fail-safe). Но из-за постоянной времени RC цепи, максимальная скорость передачи и длинна линии будут меньшими.

Эффект отражения и необходимость правильного согласования накладывают ограничения на конфигурацию линии связи (топология сети). Линия связи должна представлять собой один кабель витой пары. К этому кабелю присоединяются все приемники и передатчики (гирлянда). Расстояние от линии до микросхем интерфейса RS485 должно быть как можно короче, так как длинные ответвления вносят рассогласование и вызывают отражения. В оба наиболее удаленных конца кабеля включают терминаторы. Калибр витой пары достаточно не более AWG24.

6

В случае наличия клемм заземления у приборов. логичным является их заземление. Но из-за этого возможно возникновение паразитных токов во время кратковременных высоковольтных помех. Для устранения этого эффекта необходимо применять следующую схему заземления с ограничительными резисторами.

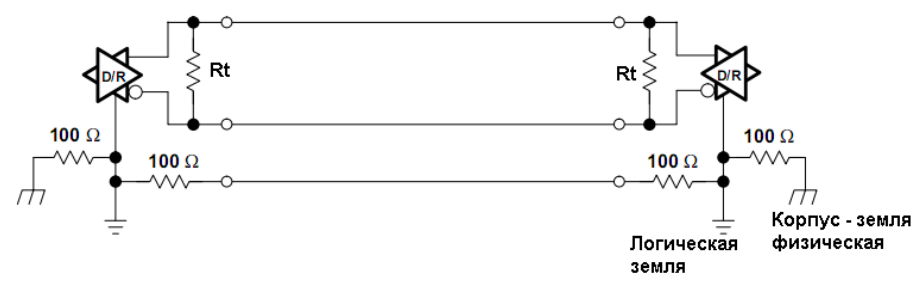

Рис.2 Структура сети RS485 с заземлением

Следует также сказать, что к линии интерфейса все устройства подключаются через специализированные микросхемы (драйверы интерфейса RS485). Они могут быть разных производителей и с различными техническими параметрами и как следствие различной стоимости. Эти драйверы в значительной степени могут определять эксплуатационные свойства приборов: дальность передачи, количество приборов в одном участке сети и надёжность передачи.

# 2. Протокол MODBUS

<span id="page-6-0"></span>MODBUS - это протокол уровня приложений (уровень 7 модели OSI), что обеспечивает связь между устройствами, соединёнными различными каналами связи и сетями.

Де-факто, MODBUS является стандартом в сетях промышленного назначения с 1979 года. Он обеспечивает связь миллионам устройств во всём мире, в том числе и через Интернет. Есть различные реализации протокола:

- Для асинхронных беспроводных, оптических И проводных каналов связи (RS-232, RS-485, RS-422).
- Для ТСР/IР (порт 502) через интернет
- MODBUS-PLUS для высокоскоростных сетей с передачей меток (high speed token passing network).

Кроме того, разнородные участки сетей **MOLVT** объединяться шлюзами (специальными конверторами).

Для асинхронных последовательных каналов связи существует две реализации MODBUS-SERIAL-LINE протокола MODBUS-RTU и MODBUS-ASCII (уровень 1 и 2 модели OSI). Разница между ними заключается в способе кодировки данных, способе синхронизации фреймов, и алгоритме обеспечения целостности данных. В нашем данными сети RS485 обмен случае.  $\overline{B}$ реализован посредством протокола MODBUS-RTU. Далее по тексту будем рассматривать ситуацию только в этом аспекте.

MODBUS-SERIAL-LINE протокол - это протокол типа MASTER-SLAVE (протокол запросов-ответов). Ведущий в сети (MASTER) всегда один. Каждый подчинённый (SLAVE) должен иметь уникальный номер 1-247. Адрес 0 - это широковещательный запрос, адресованный сразу всем подчинённым. Таким образом, логически в одном участке сети может быть до 248 устройств (включая MASTER). Каждый запрос содержит код функции. Под MODBUSфункциями понимают определённые сервисы предоставляемые подчинёнными ведущему. Таким образом, играет MASTER, а роль сервера, роль клиента  $\mathbf{C}$ определённым набором функций-сервисов, SLAVE.

#### 3. Функции протокола MODBUS

<span id="page-7-0"></span>Каждый SLAVE может содержать уникальный набор функций-сервисов, но есть и ряд стандартных функций, которые подробно описаны в документе "MODBUS Application Protocol Specification" (www.modbus.org). Также полезная информация может быть найдена в документе "MODBUS over serial line specification and implementation quide" (www.modbus.org).

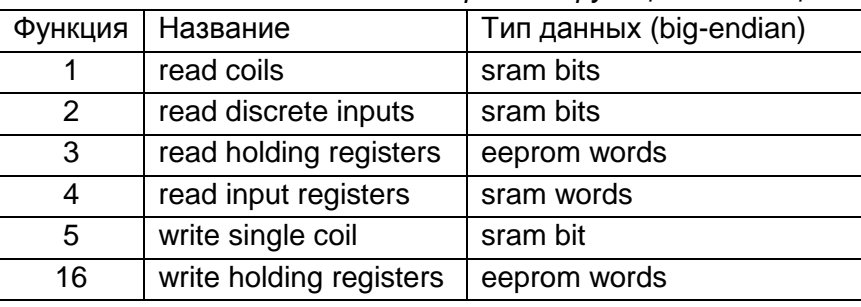

Поддерживаемые нами функции (см. табл. 3.1-3.2)

Стандартные функции. Таблица 3.1

*Пользовательские функции. Таблица 3.2*

| Функция | Название             | Тип данных (little-endian) |
|---------|----------------------|----------------------------|
| 100     | read eeprom bytes    | eeprom byte                |
| 101     | write eeprom bytes   | eeprom byte                |
| 102     | read dataflash bytes | dataflash byte             |
| 104     | read sram bytes      | sram byte                  |
| 108     | service function     | byte                       |
| 109     | archive function     | byte                       |

В более ранних версиях приборов (до 2010г) были реализованы лишь пользовательские функции, но со временем стало понятно, что для обеспечения совместного использования приборов с ПЛК (минуя ПК) необходимы и стандартные функции. Будьте внимательны и обратите внимание на то, что стандартные функции оперируют только со словами (16-бит) и в формате big-endian.

Далее будут в таблицах 3.3-3.8 будут представлены развѐрнутые описания пользовательских функций.

Стандартные функции (см. таб. *3.1*) подробно описаны в документе "MODBUS Application Protocol Specification" [\(www.modbus.org\)](http://www.modbus.org/).

| Функция 100. Чтение энергонезависимой памяти (EEPROM) |                                           |                              |                 |         |  |  |
|-------------------------------------------------------|-------------------------------------------|------------------------------|-----------------|---------|--|--|
| байт                                                  | значение<br>описание<br>порядок<br>размер |                              |                 |         |  |  |
| Фрейм ЗАПРОСА:                                        |                                           |                              |                 |         |  |  |
| 0                                                     | slave's adr                               | $1 - 247$                    |                 | 1 byte  |  |  |
| 1                                                     | function                                  | 100                          |                 | 1 byte  |  |  |
| $\overline{2}$                                        | address                                   | 0-END                        | low             | 2 bytes |  |  |
| 3                                                     |                                           |                              | high            |         |  |  |
| $\overline{\mathbf{4}}$                               |                                           | $1 - 248$                    | low             |         |  |  |
| $\overline{\mathbf{5}}$                               | bytes qty                                 |                              | high            | 2 bytes |  |  |
| 6                                                     |                                           |                              | low             |         |  |  |
| $\overline{7}$                                        | CRC16                                     |                              | high            | 2 bytes |  |  |
|                                                       |                                           | Фрейм ОТВЕТА:                |                 |         |  |  |
| 0                                                     | slave's adr                               | $1 - 247$                    |                 | 1 byte  |  |  |
| $\overline{1}$                                        | function                                  | 100                          |                 | 1 byte  |  |  |
| $\overline{2}$                                        | address                                   | 0-END                        | low             |         |  |  |
| 3                                                     |                                           |                              | high            | 2 bytes |  |  |
| 4                                                     |                                           |                              | low             |         |  |  |
| 5                                                     | bytes qty                                 | $1 - 248$                    | high            | 2 bytes |  |  |
| 6                                                     | data (byte0)                              |                              |                 | 1 byte  |  |  |
| $\overline{7}$                                        | data (byte1)                              | $(1-248)$                    |                 | 1 byte  |  |  |
|                                                       |                                           | байт                         |                 | 1 byte  |  |  |
| 252                                                   | data (byte246)                            | данных                       |                 | 1 byte  |  |  |
| 253                                                   | data (byte247)                            |                              |                 | 1 byte  |  |  |
| 254                                                   |                                           |                              | low             |         |  |  |
| 255                                                   | CRC16                                     |                              | high            | 2 bytes |  |  |
|                                                       |                                           | Фрейм ОТВЕТА С КОДОМ ОШИБКИ: |                 |         |  |  |
| $\mathbf 0$                                           | slave's adr                               | $1 - 247$                    |                 | 1 byte  |  |  |
| 1                                                     | function                                  | $100 + 0x80$                 |                 | 1 byte  |  |  |
|                                                       |                                           | 1                            | wrong function  |         |  |  |
| $\mathbf{2}$                                          | exception                                 | $\mathbf 2$                  | wrong address   |         |  |  |
|                                                       | code                                      | 3                            | wrong bytes qty | 1 byte  |  |  |
|                                                       |                                           | $\boldsymbol{4}$             | read error      |         |  |  |
| 3                                                     |                                           |                              | low             |         |  |  |
| 4                                                     | CRC16                                     |                              | high            | 2 bytes |  |  |

*Пользовательская функция 100. Таблица 3.3*

*Пользовательская функция 101. Таблица 3.4*

| Функция 101. Запись в энергонезависимую память (EEPROM) |                                           |                              |                |         |  |
|---------------------------------------------------------|-------------------------------------------|------------------------------|----------------|---------|--|
| байт                                                    | описание<br>значение<br>порядок<br>размер |                              |                |         |  |
|                                                         |                                           | Фрейм ЗАПРОСА:               |                |         |  |
| 0                                                       | slave's adr                               | $1 - 247$                    |                | 1 byte  |  |
| 1                                                       | function                                  | 101                          |                | 1 byte  |  |
| $\overline{2}$                                          | address                                   | 0-END                        | low            | 2 bytes |  |
| 3                                                       |                                           |                              | high           |         |  |
| $\overline{\mathbf{4}}$                                 | bytes qty                                 | $1 - 248$                    | low            | 2 bytes |  |
| $\overline{\mathbf{5}}$                                 |                                           |                              | high           |         |  |
| 6                                                       | data (byte0)                              |                              |                | 1 byte  |  |
| 7                                                       | data (byte1)                              |                              |                | 1 byte  |  |
|                                                         |                                           | $(1 - 248)$                  |                | 1 byte  |  |
|                                                         | data                                      | байт данных                  |                |         |  |
| 252                                                     | (byte246)                                 |                              |                | 1 byte  |  |
|                                                         | data                                      |                              |                |         |  |
| 253                                                     | (byte247)                                 |                              |                | 1 byte  |  |
| 254                                                     | CRC16                                     |                              | low            | 2 bytes |  |
| 255<br>high                                             |                                           |                              |                |         |  |
|                                                         |                                           | Фрейм ОТВЕТА:                |                |         |  |
| 0                                                       | slave's adr                               | $1 - 247$                    |                | 1 byte  |  |
| 1                                                       | function                                  | 101                          |                | 1 byte  |  |
| $\overline{2}$                                          | address                                   | $0 - 2047$                   | low            | 2 bytes |  |
| $\overline{\mathbf{3}}$                                 |                                           |                              | high           |         |  |
| 4                                                       | bytes qty                                 | $1 - 248$                    | low            | 2 bytes |  |
| $\overline{\mathbf{5}}$                                 |                                           |                              | high           |         |  |
| 6                                                       | CRC16                                     |                              | low            | 2 bytes |  |
| $\overline{7}$                                          |                                           |                              | high           |         |  |
|                                                         |                                           | Фрейм ОТВЕТА С КОДОМ ОШИБКИ: |                |         |  |
| 0                                                       | slave's adr                               | $1 - 247$                    |                | 1 byte  |  |
| 1                                                       | function                                  | $101 + 0x80$                 |                | 1 byte  |  |
|                                                         |                                           | 1                            | wrong function |         |  |
| $\mathbf{2}$                                            | exception                                 | $\overline{\mathbf{2}}$      | wrong address  |         |  |
|                                                         | code                                      |                              | wrong bytes    | 1 byte  |  |
|                                                         |                                           | 3                            | qty            |         |  |
|                                                         |                                           | $\overline{\mathbf{4}}$      | write error    |         |  |
| 3                                                       | CRC16                                     |                              | low            | 2 bytes |  |
| 4                                                       |                                           |                              | high           |         |  |

| Функция 102. Чтение энергонезависимой памяти<br>(DATA FLASH) |                             |                              |                 |         |
|--------------------------------------------------------------|-----------------------------|------------------------------|-----------------|---------|
| байт                                                         | описание                    | значение                     | порядок         | размер  |
|                                                              |                             | Фрейм ЗАПРОСА:               |                 |         |
| $\bf{0}$                                                     | slave's adr                 | $1 - 247$                    |                 | 1 byte  |
| $\overline{1}$                                               | function                    | 102                          |                 | 1 byte  |
| $\overline{2}$                                               |                             |                              | low             |         |
| 3                                                            | page                        | 0-8191                       | high            | 2 bytes |
| 4                                                            | address                     |                              | low             |         |
| 5                                                            |                             | $0 - 527$                    | high            | 2 bytes |
| 6                                                            |                             | $1 - 246$                    | low             | 2 bytes |
| $\overline{7}$                                               | bytes qty                   |                              | high            |         |
| 8                                                            | CRC16                       |                              | low             |         |
| 9                                                            |                             |                              | high            | 2 bytes |
|                                                              |                             | Фрейм ОТВЕТА:                |                 |         |
| 0                                                            | slave's adr                 | $1 - 247$                    |                 | 1 byte  |
| $\overline{\mathbf{1}}$                                      | function                    | 102                          |                 | 1 byte  |
| $\overline{2}$                                               |                             | 0-8191                       | low             | 2 bytes |
| 3                                                            | page                        |                              | high            |         |
| 4                                                            | low<br>address<br>$0 - 527$ |                              | 2 bytes         |         |
| 5                                                            |                             |                              | high            |         |
| 6                                                            |                             | $1 - 246$                    | low             | 2 bytes |
| $\overline{7}$                                               |                             | bytes qty                    |                 |         |
| 8                                                            | data (byte0)                |                              |                 | 1 byte  |
| 9                                                            | data (byte1)                | $(1-246)$                    |                 | 1 byte  |
|                                                              |                             | байт                         |                 | 1 byte  |
| 252                                                          | data (byte244)              | данных                       |                 | 1 byte  |
| 253                                                          | data (byte245)              |                              |                 | 1 byte  |
| 254                                                          | <b>CRC16</b>                |                              | low             | 2 bytes |
| 255                                                          |                             |                              | high            |         |
|                                                              |                             | Фрейм ОТВЕТА С КОДОМ ОШИБКИ: |                 |         |
| $\mathbf 0$                                                  | slave's adr                 | $1 - 247$                    |                 | 1 byte  |
| $\overline{1}$                                               | function                    | $102 + 0x80$                 |                 | 1 byte  |
|                                                              |                             | 1                            | wrong function  |         |
| $\mathbf{2}$                                                 | exception                   | 2                            | wrong address   |         |
|                                                              | code                        | 3                            | wrong bytes qty | 1 byte  |
|                                                              |                             | $\overline{4}$               | read error      |         |
| 3                                                            | CRC16                       |                              | low             |         |
| $\overline{4}$                                               |                             |                              | high            | 2 bytes |

*Пользовательская функция 102. Таблица 3.5*

*Пользовательская функция 104. Таблица 3.6*

| Функция 104. Чтение оперативной памяти (SRAM) |                |                              |                 |         |  |
|-----------------------------------------------|----------------|------------------------------|-----------------|---------|--|
| байт                                          | описание       | значение                     | порядок         | размер  |  |
| Фрейм ЗАПРОСА:                                |                |                              |                 |         |  |
| 0                                             | slave's adr    | $\overline{1} - 247$         |                 | 1 byte  |  |
| $\overline{1}$                                | function       | 104                          |                 | 1 byte  |  |
| $\overline{2}$                                | address        | 0-END                        | low             | 2 bytes |  |
| $\overline{\mathbf{3}}$                       |                |                              | high            |         |  |
| $\overline{4}$                                | bytes qty      | $1 - 248$                    | low             | 2 bytes |  |
| 5                                             |                |                              | high            |         |  |
| $\overline{\mathbf{6}}$                       | CRC16          |                              | low             | 2 bytes |  |
| $\overline{7}$                                |                |                              | high            |         |  |
|                                               |                | Фрейм ОТВЕТА:                |                 |         |  |
| 0                                             | slave's adr    | $1 - 247$                    |                 | 1 byte  |  |
| 1                                             | function       | 104                          |                 | 1 byte  |  |
| $\overline{2}$                                | address        | 0-END                        | low             | 2 bytes |  |
| $\frac{3}{4}$                                 |                |                              | high            |         |  |
|                                               | bytes qty      | $1 - 248$                    | low             | 2 bytes |  |
| $\overline{5}$                                |                |                              | high            |         |  |
| 6                                             | data (byte0)   |                              |                 | 1 byte  |  |
| $\overline{7}$                                | data (byte1)   | (1-248) байт                 |                 | 1 byte  |  |
|                                               |                | данных                       |                 | 1 byte  |  |
| 252                                           | data (byte246) |                              |                 | 1 byte  |  |
| 253                                           | data (byte247) |                              |                 | 1 byte  |  |
| 254                                           | CRC16          |                              | low             | 2 bytes |  |
| 255                                           |                |                              | high            |         |  |
|                                               |                | Фрейм ОТВЕТА С КОДОМ ОШИБКИ: |                 |         |  |
| 0                                             | slave's adr    | $1 - 247$                    |                 | 1 byte  |  |
| 1                                             | function       | $104 + 0x80$                 |                 | 1 byte  |  |
|                                               |                | 1                            | wrong function  |         |  |
| $\mathbf 2$                                   | exception      | $\overline{2}$               | wrong address   | 1 byte  |  |
|                                               | code           | 3                            | wrong bytes qty |         |  |
|                                               |                | $\overline{4}$               | read error      |         |  |
| 3                                             | CRC16          |                              | low             | 2 bytes |  |
| 4                                             |                |                              | high            |         |  |

| байт<br>описание<br>значение<br>порядок<br>размер<br>Фрейм ЗАПРОСА:<br>$1 - 247$<br>slave's adr<br>$\pmb{0}$<br>1 byte<br>1<br>function<br>108<br>1 byte<br>- DEVICE START<br>1<br>- DEVICE STOP<br>$\mathbf{2}$<br>3<br>- DEVICE RESET<br>- RS485 RESET<br>4<br>- SETPOINTS APPLY<br>5<br>6 - SETTINGS APPLY<br><b>SubFunction</b><br>1 byte<br>- GET_DEVICE_NAME<br>7<br>8 - GET_DEVICE_ID<br>9 - UPDATE_FIRMWARE<br>10 - GET FULL ID<br>11 - GET_BOOT_SIZE<br>$\mathbf 2$<br>3<br>low<br>CRC16<br>2 bytes<br>4<br>high<br>Фрейм ОТВЕТА:<br>$1 - 247$<br>slave's adr<br>1 byte<br>0<br>function<br>108<br>1<br>1 byte<br>$\overline{2}$<br>$1 - 11$<br><b>SubFunction</b><br>1 byte<br>$\overline{\mathbf{3}}$<br>1 byte<br>data (byte0)<br>1 byte<br>(0-251) байт данных,<br><br><br>data(byte249)<br>если таковые имеются<br>252<br>1 byte<br>253<br>data(byte250)<br>1 byte<br>254<br>low<br>CRC16<br>2 bytes<br>255<br>high<br>Фрейм ОТВЕТА С КОДОМ ОШИБКИ:<br>$1 - 247$<br>slave's adr<br>1 byte<br>0<br>1<br>function<br>$108 + 0x80$<br>1 byte<br>wrong<br>1<br>function<br>wrong<br>exception<br>2<br>address<br>2<br>1 byte<br>code | Функция 108. Служебные команды |  |  |       |  |  |  |
|----------------------------------------------------------------------------------------------------|--------------------------------|--|--|-------|--|--|--|
|                                                                                                    |                                |  |  |       |  |  |  |
|                                                                                                    |                                |  |  |       |  |  |  |
|                                                                                                    |                                |  |  |       |  |  |  |
|                                                                                                    |                                |  |  |       |  |  |  |
|                                                                                                    |                                |  |  |       |  |  |  |
|                                                                                                    |                                |  |  |       |  |  |  |
|                                                                                                    |                                |  |  |       |  |  |  |
|                                                                                                    |                                |  |  |       |  |  |  |
|                                                                                                    |                                |  |  |       |  |  |  |
|                                                                                                    |                                |  |  |       |  |  |  |
|                                                                                                    |                                |  |  |       |  |  |  |
|                                                                                                    |                                |  |  |       |  |  |  |
|                                                                                                    |                                |  |  |       |  |  |  |
|                                                                                                    |                                |  |  |       |  |  |  |
|                                                                                                    |                                |  |  |       |  |  |  |
|                                                                                                    |                                |  |  |       |  |  |  |
|                                                                                                    |                                |  |  |       |  |  |  |
|                                                                                                    |                                |  |  |       |  |  |  |
|                                                                                                    |                                |  |  |       |  |  |  |
|                                                                                                    |                                |  |  |       |  |  |  |
|                                                                                                    |                                |  |  |       |  |  |  |
|                                                                                                    |                                |  |  | wrong |  |  |  |
| bytes qty<br>3                                                                                                    |                                |  |  |       |  |  |  |
| $\overline{\mathbf{A}}$<br>read error                                                                                                    |                                |  |  |       |  |  |  |
| $\overline{2}$<br>3<br>low                                                                                                    |                                |  |  |       |  |  |  |
| CRC16<br>bytes<br>4<br>high                                                                                                    |                                |  |  |       |  |  |  |

*Пользовательская функция 108. Таблица 3.7*

Функция 108 «Служебные команды» имеет следующие коды подфункций (см. таб.3.7а).

Подфункции, возвращающие какие-либо данные, имеют префикс GET. Подфункции, не возвращающие данных, не содержат поля данных и, при удачном выполнении, возвращаются эхом.

| Nº             | Имя                  | Описание                                              | Размер         |
|----------------|----------------------|-------------------------------------------------------|----------------|
|                |                      |                                                       | блока          |
|                |                      |                                                       | данных,        |
|                |                      |                                                       | байт           |
| 1              | <b>DEVICE START</b>  | Запустить прибор                                      | 0              |
| $\overline{2}$ | <b>DEVICE STOP</b>   | Остановить прибор                                     | 0              |
| 3              | <b>DEVICE_RESET</b>  | Перезагрузить прибор                                  | 0              |
| 4              | RS485 RESET          | Проинициализировать<br>интерфейс                      | 0              |
| 5              | SETPOINTS_APPLY      | Применить параметры<br>настроек                       | 0              |
| 6              | SETTINGS_APPLY       | Применить уставки                                     | 0              |
| $\overline{7}$ | GET_DEVICE_NAME      | Получить имя прибора (строка)                         | $≤ 251$        |
| 8              | <b>GET DEVICE ID</b> | Получить идентификационный<br>номер прибора           |                |
| 9              | UPDATE_FIRMWARE      | Перейти в режим обновления<br>микропрограммы          | 0              |
| 10             | GET_FULL_ID          | Получить полный<br>идентификационный номер<br>прибора | 4              |
| 11             | GET_BOOT_SIZE        | Получить размер секции<br>загрузчика                  | $\overline{2}$ |

Коды подфункций функции 108. Таблица 3.7а

Коды приборов подфункции GET\_DEVICE\_ID Таблица 3.7б

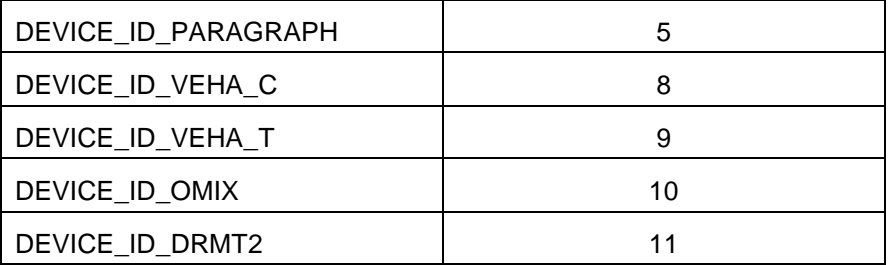

|                         | Функция 109. Работа с файловой системой DFFS |                                                                 |                   |         |  |  |  |
|-------------------------|----------------------------------------------|-----------------------------------------------------------------|-------------------|---------|--|--|--|
| байт                    | описание                                     | значение<br>порядок<br>размер                                   |                   |         |  |  |  |
|                         | Фрейм ЗАПРОСА:                               |                                                                 |                   |         |  |  |  |
| 0                       | slave's adr                                  | $1 - 247$                                                       |                   | 1 byte  |  |  |  |
| 1                       | function                                     | 109                                                             |                   | 1 byte  |  |  |  |
|                         | <b>SubFunction</b>                           | 1.GET_FIRST_VOLUME<br>2.GET LAST VOLUME<br>3.GET_VOL_BEGIN_PAGE |                   |         |  |  |  |
| $\mathbf{2}$            |                                              | <b>4.GET VOL END PAGE</b>                                       |                   | 1 byte  |  |  |  |
| 3                       | CRC16                                        |                                                                 | low               | 2 bytes |  |  |  |
| $\overline{\mathbf{A}}$ |                                              |                                                                 | high              |         |  |  |  |
|                         |                                              | Фрейм ОТВЕТА:                                                   |                   |         |  |  |  |
| 0                       | slave's adr                                  | $1 - 247$                                                       |                   | 1 byte  |  |  |  |
| 1                       | function                                     | 109                                                             |                   | 1 byte  |  |  |  |
| $\overline{\mathbf{2}}$ | <b>SubFunction</b>                           | $1 - 4$                                                         |                   | 1 byte  |  |  |  |
| 3                       | data (byte0)                                 |                                                                 |                   | 1 byte  |  |  |  |
| 4                       | data (byte1)                                 | (2 или 4) байта данных                                          |                   | 1 byte  |  |  |  |
|                         |                                              |                                                                 |                   | 1 byte  |  |  |  |
| 6                       | data (byte3)                                 |                                                                 |                   | 1 byte  |  |  |  |
| $\overline{7}$          | CRC16                                        |                                                                 | low               |         |  |  |  |
| 8                       |                                              |                                                                 | high              | 2 bytes |  |  |  |
|                         |                                              | Фрейм ОТВЕТА С КОДОМ ОШИБКИ:                                    |                   |         |  |  |  |
| $\bf{0}$                | slave's adr                                  | $1 - 247$                                                       |                   | 1 byte  |  |  |  |
| 1                       | function                                     | $109 + 0x80$                                                    |                   | 1 byte  |  |  |  |
|                         |                                              | 1                                                               | wrong<br>function |         |  |  |  |
| $\overline{2}$          | exception                                    |                                                                 | wrong             |         |  |  |  |
|                         | code                                         | $\overline{2}$                                                  | address           | 1 byte  |  |  |  |
|                         |                                              |                                                                 | wrong             |         |  |  |  |
|                         |                                              | 3                                                               | bytes qty         |         |  |  |  |
|                         |                                              | 4                                                               | read error        |         |  |  |  |
| 3                       | CRC16                                        |                                                                 | low               | 2 bytes |  |  |  |
| 4                       |                                              |                                                                 | high              |         |  |  |  |

*Пользовательская функция 109. Таблица 3.8*

Подфункции 1 и 2, возвращающие номер тома всегда возвращают 4-х байтное значение типа DWORD.

Подфункции 3 и 4, возвращающие номера страниц могут возвращать как 2-х байтные (WORD), так и 4-х байтные (DWORD) значения, в зависимости от модели прибора.

#### 4. Карты распределения памяти приборов

таблицах следующих B. представлены карты распределения памяти приборов. Следует отметить тот факт. что в стандартных MODBUS функциях размеры типов данных могут отличаться от типов данных пользовательских функций (в большую сторону) в случае, если размер типа данных некратен типу WORD (2 байта).

Массивы обозначены словом array, а количество элементов массив указано в квадратных скобках [n] поле имени переменной.

Используются следующие типы данных:

 $BIT - 6MT$ 

ВҮТЕ - байт размером в 8 бит;

**WORD** - слово без знака размером 2 байта;

**DWORD** - двойное слово без знака размером 4 байта;

**SIGNED WORD** - слово со знаком размером 2 байта;

float - число с плавающей точкой в формате IEE754 размером 4 байта.

```
typedef struct
```
ſ

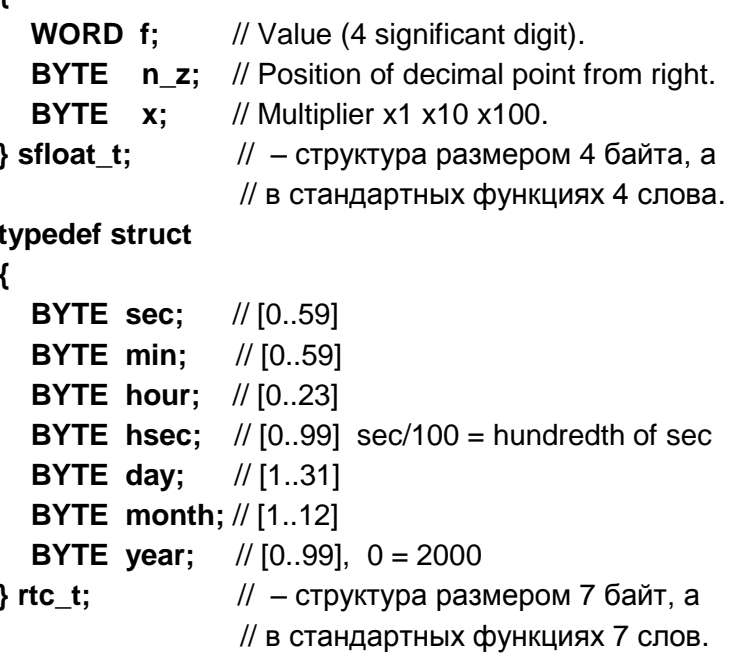

*Карта распределения памяти Веха-С. Таблица 4.1*

| Veha-C memory's map                                            |                      |                                                                       |                   |                |               |
|----------------------------------------------------------------|----------------------|-----------------------------------------------------------------------|-------------------|----------------|---------------|
| <b>Address</b>                                                 | Data type            | Name                                                                  | <b>Byte order</b> | <b>Size</b>    | <b>Access</b> |
| Coils - std modbus functions 1 & 5 (bit addressing mode)       |                      |                                                                       |                   |                |               |
| 0                                                              | array of BIT         | relay[2]                                                              |                   | 2 BITS         | $r + w$       |
|                                                                |                      | Discrete inputs - std modbus function 2 (bit addressing mode)         |                   |                |               |
| 0                                                              | <b>BIT</b>           | ext_key_stop                                                          |                   | <b>BIT</b>     | r             |
| 1                                                              | <b>BIT</b>           | ext_key_reset                                                         |                   | BIT            | r             |
|                                                                |                      | Holding registers - std modbus function 3 & 16 (word addressing mode) |                   |                |               |
| 0                                                              | array of<br>sfloat_t | ee $sp[2]$                                                            | big endian        | <b>6 WORDS</b> | $r + w$       |
| 6                                                              | array of<br>sfloat t | ee relay n on[2]                                                      | big endian        | <b>6 WORDS</b> | $r + w$       |
| 12                                                             | array of<br>sfloat_t | ee_relay_t_on[2]                                                      | big endian        | <b>6 WORDS</b> | $r + w$       |
| 18                                                             | <b>BYTE</b>          | ee cnt logic                                                          | big endian        | <b>WORD</b>    | $r + w$       |
| 19                                                             | <b>BYTE</b>          | ee_sensor_type                                                        | big endian        | WORD           | $r + w$       |
| 20                                                             | <b>WORD</b>          | ee divisor                                                            | big endian        | <b>WORD</b>    | $r + w$       |
| 21                                                             | sfloat t             | ee_multiplier                                                         | big endian        | <b>3 WORDS</b> | r + w         |
| 24                                                             | sfloat t             | ee init value                                                         | big endian        | <b>3 WORDS</b> | r + w         |
| 27                                                             | <b>BYTE</b>          | ee_overflow_logic                                                     | big endian        | <b>WORD</b>    | r + w         |
| 28                                                             | <b>BYTE</b>          | ee power off logic                                                    | big endian        | <b>WORD</b>    | $r + w$       |
| 29                                                             | <b>BYTE</b>          | ee ext stop logic                                                     | big endian        | <b>WORD</b>    | $r + w$       |
| 30                                                             | array of BYTE        | ee_relay_logic[2]                                                     | big endian        | <b>2 WORDS</b> | $r + w$       |
| 32                                                             | <b>BYTE</b>          | ee_pass_level                                                         | big endian        | <b>WORD</b>    | $r + w$       |
| 33                                                             | <b>BYTE</b>          | ee rs485 number                                                       | big endian        | <b>WORD</b>    | $r + w$       |
| 34                                                             | <b>BYTE</b>          | ee rs485 speed                                                        | big endian        | <b>WORD</b>    | $r + w$       |
| 35                                                             | <b>BYTE</b>          | ee rs485 byte len                                                     | big endian        | <b>WORD</b>    | $r + w$       |
| 36                                                             | <b>BYTE</b>          | ee_rs485_parity                                                       | big endian        | <b>WORD</b>    | r + w         |
| 37                                                             | <b>BYTE</b>          | ee_rs485_stop_bits                                                    | big endian        | <b>WORD</b>    | $r + w$       |
| 38                                                             | float                | ee_backup_counter                                                     | big endian        | <b>2 WORDS</b> | r + w         |
| 40                                                             | <b>BYTE</b>          | ee led br level                                                       | big endian        | <b>WORD</b>    | $r + w$       |
| 41                                                             | sfloat t             | ee dac min                                                            | big endian        | <b>3 WORDS</b> | $r + w$       |
| 44                                                             | sfloat t             | ee dac max                                                            | big endian        | <b>3 WORDS</b> | $r + w$       |
| 47                                                             | <b>BYTE</b>          | ee_dac_type                                                           | big endian        | <b>WORD</b>    | $r + w$       |
| Input registers - std modbus function 4 (word addressing mode) |                      |                                                                       |                   |                |               |
| 0                                                              | float                | cnt.result.floating                                                   | big endian        | 2 WORDS        | r             |
| 2                                                              | <b>DWORD</b>         | cnt.result.integer                                                    | big endian        | 2 WORDS        | r             |
| 4                                                              | <b>DWORD</b>         | cnt.result.wo_multiplier                                              | big endian        | 2 WORDS        | r             |
|                                                                |                      | SRAM - user's function 104 (byte addressing mode)                     |                   |                |               |
| 0                                                              | float                | cnt.result.floating                                                   | little endian     | <b>4 BYTES</b> | r             |
| 4                                                              | <b>DWORD</b>         | cnt.result.integer                                                    | little endian     | <b>4 BYTES</b> | r             |
| 8                                                              | <b>DWORD</b>         | cnt.result.wo multiplier little endian                                |                   | <b>4 BYTES</b> | r             |

| EEPROM - user's function 100 & 101 (byte addressing mode) |                      |                    |               |                |         |
|-----------------------------------------------------------|----------------------|--------------------|---------------|----------------|---------|
| 1                                                         | array of<br>sfloat t | ee sp[2]           | little endian | 8 BYTES        | $r + w$ |
| 9                                                         | array of<br>sfloat t | ee_relay_n_on[2]   | little endian | 8 BYTES        | $r + w$ |
| 17                                                        | array of<br>sfloat t | ee_relay_t_on[2]   | little endian | 8 BYTES        | r + w   |
| 25                                                        | <b>BYTE</b>          | ee cnt logic       | little endian | <b>BYTE</b>    | $r + w$ |
| 26                                                        | <b>BYTE</b>          | ee sensor type     | little endian | <b>BYTE</b>    | $r + w$ |
| 27                                                        | <b>WORD</b>          | ee divisor         | little endian | 2 BYTES        | $r + w$ |
| 29                                                        | sfloat t             | ee multiplier      | little endian | <b>4 BYTES</b> | $r + w$ |
| 33                                                        | sfloat t             | ee init value      | little endian | <b>4 BYTES</b> | $r + w$ |
| 37                                                        | <b>BYTE</b>          | ee_overflow_logic  | little endian | <b>BYTE</b>    | $r + w$ |
| 38                                                        | <b>BYTE</b>          | ee power off logic | little endian | <b>BYTE</b>    | $r + w$ |
| 39                                                        | <b>BYTE</b>          | ee_ext_stop_logic  | little endian | <b>BYTE</b>    | $r + w$ |
| 40                                                        | array of BYTE        | ee relay logic[2]  | little endian | 2 BYTES        | $r + w$ |
| 42                                                        | <b>BYTE</b>          | ee pass level      | little endian | <b>BYTE</b>    | $r + w$ |
| 43                                                        | <b>BYTE</b>          | ee rs485 number    | little endian | <b>BYTE</b>    | $r + w$ |
| 44                                                        | <b>BYTE</b>          | ee rs485 speed     | little endian | <b>BYTE</b>    | $r + w$ |
| 45                                                        | <b>BYTE</b>          | ee_rs485_byte_len  | little endian | <b>BYTE</b>    | $r + w$ |
| 46                                                        | <b>BYTE</b>          | ee_rs485_parity    | little endian | <b>BYTE</b>    | $r + w$ |
| 47                                                        | <b>BYTE</b>          | ee_rs485_stop_bits | little endian | <b>BYTE</b>    | $r + w$ |
| 48                                                        | float                | ee backup counter  | little endian | <b>4 BYTES</b> | $r + w$ |
| 52                                                        | <b>BYTE</b>          | ee_led_br_level    | little endian | <b>BYTE</b>    | $r + w$ |
| 53                                                        | <b>BYTE</b>          | ee dac type        | little endian | <b>BYTE</b>    | $r + w$ |
| 54                                                        | sfloat t             | ee dac min         | little endian | <b>4 BYTES</b> | $r + w$ |
| 58                                                        | sfloat t             | ee dac max         | little endian | <b>4 BYTES</b> | $r + w$ |

*Карта распределения памяти Веха-Т. Таблица 4.2*

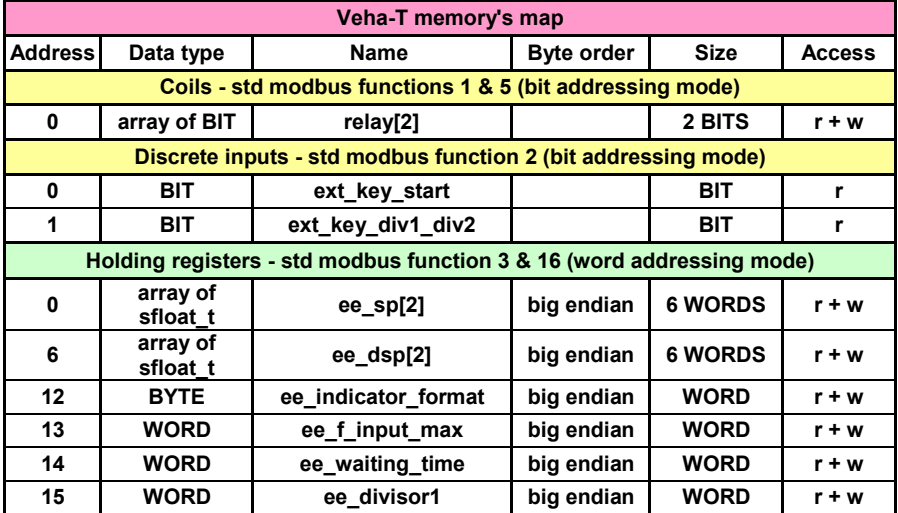

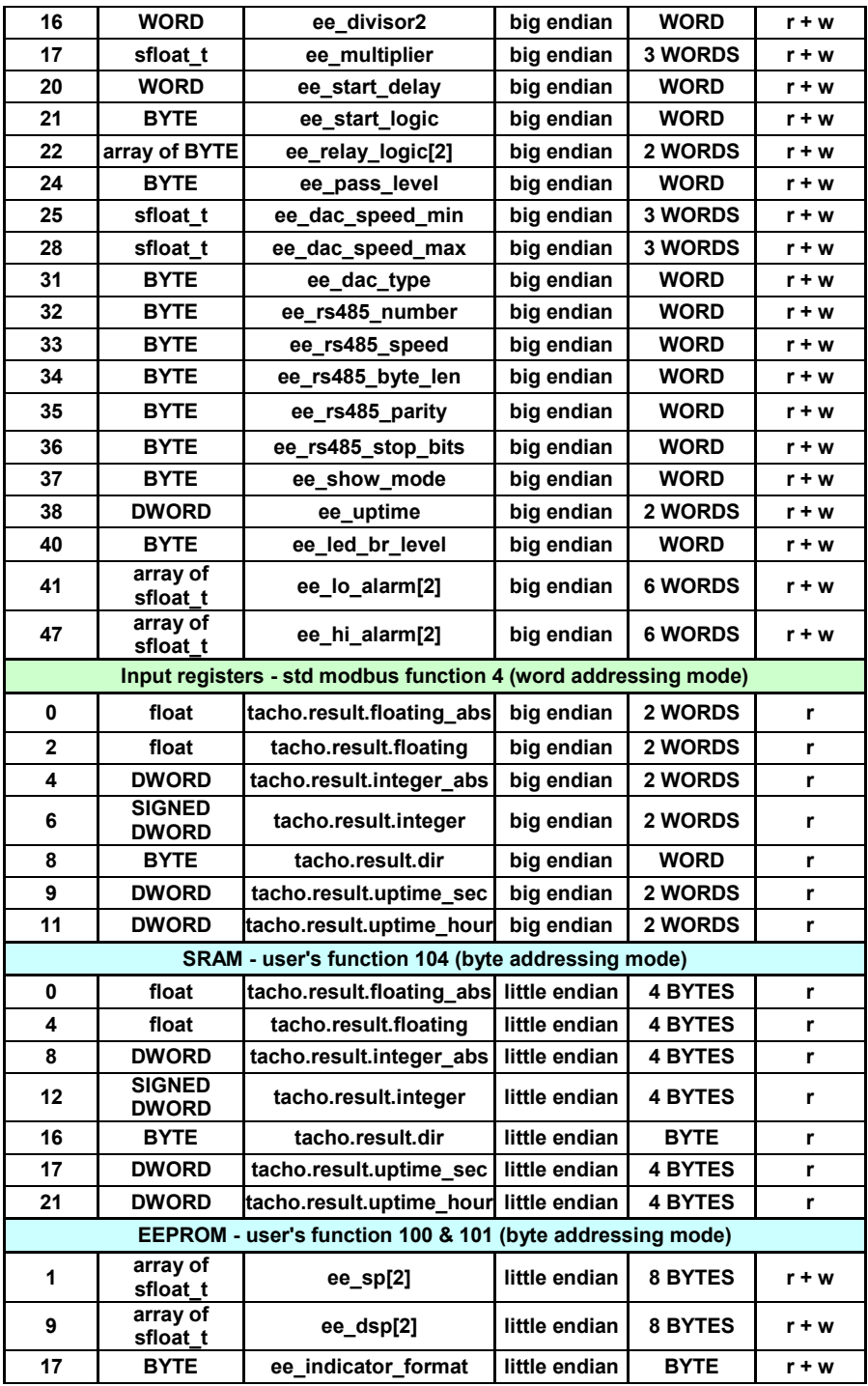

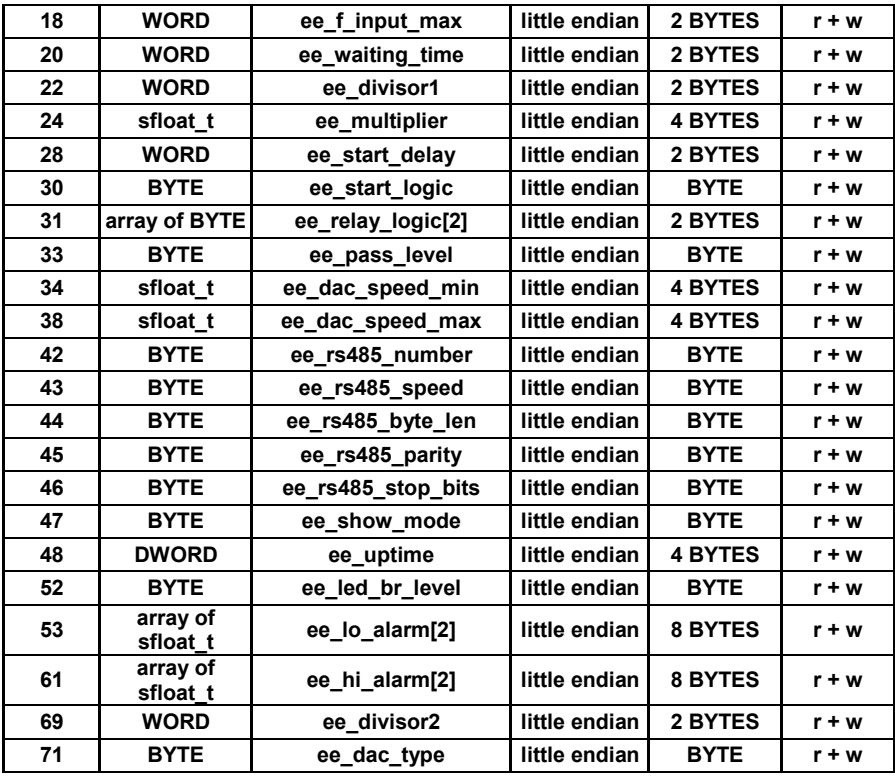

*Карта распределения памяти Параграф. Таблица 4.3*

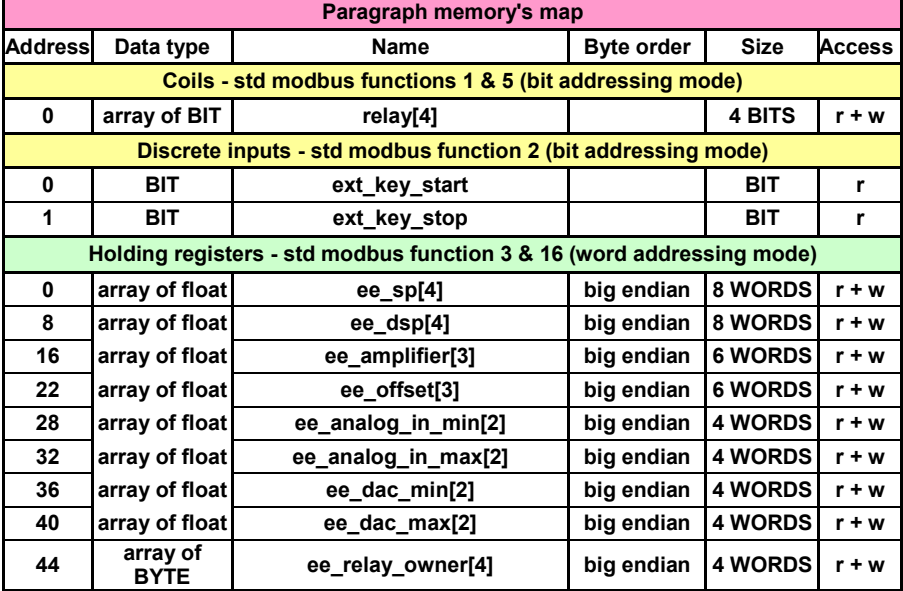

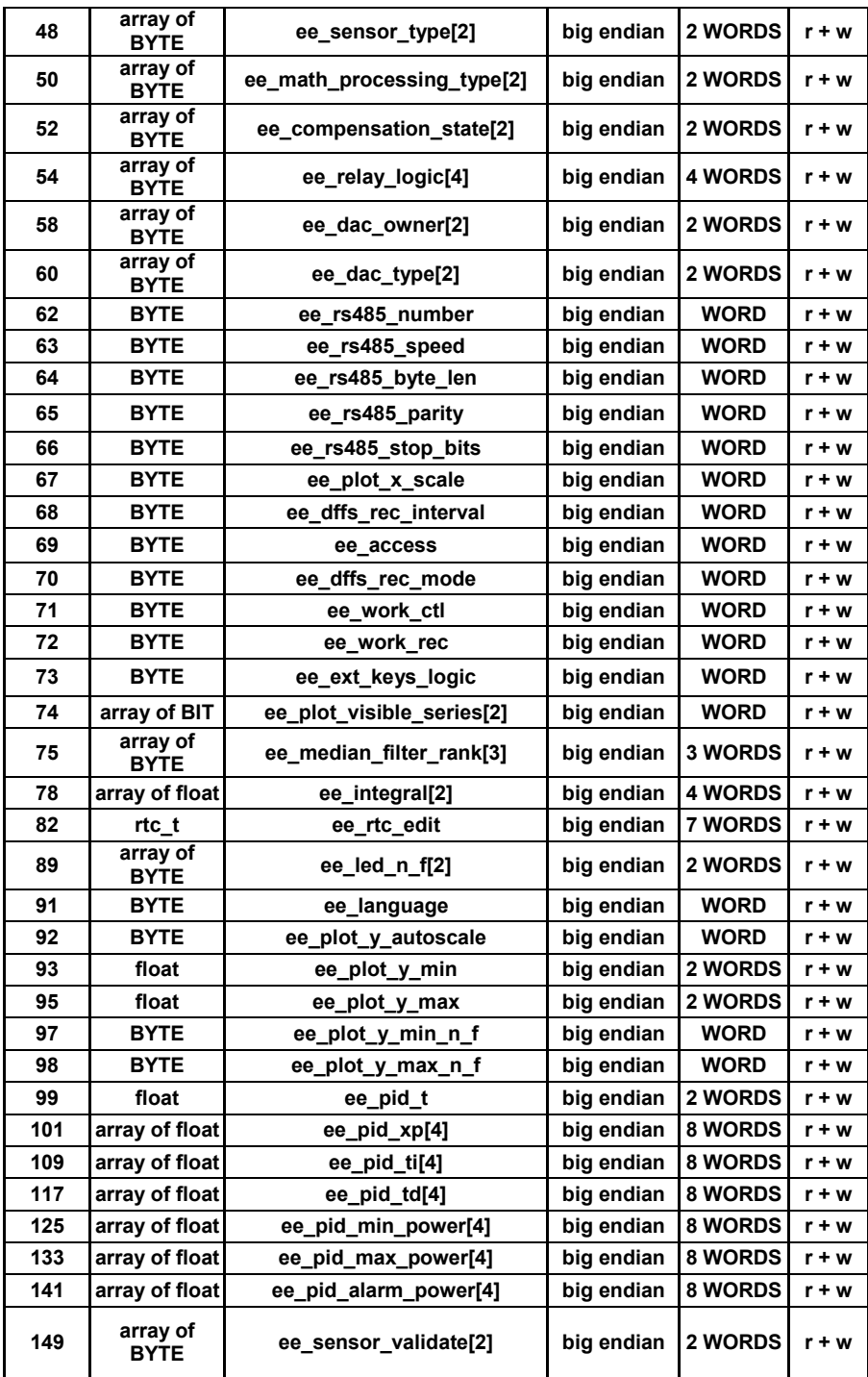

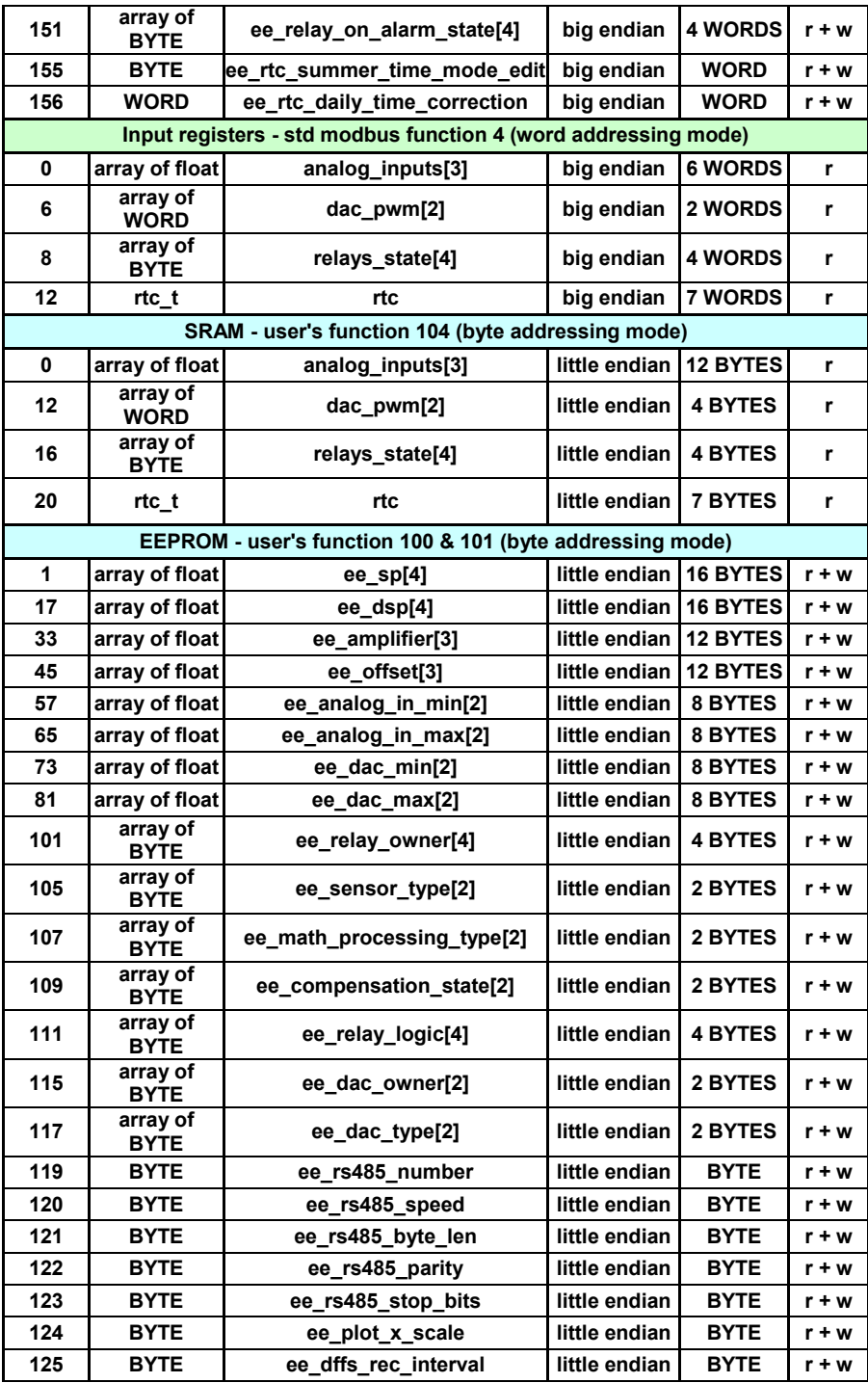

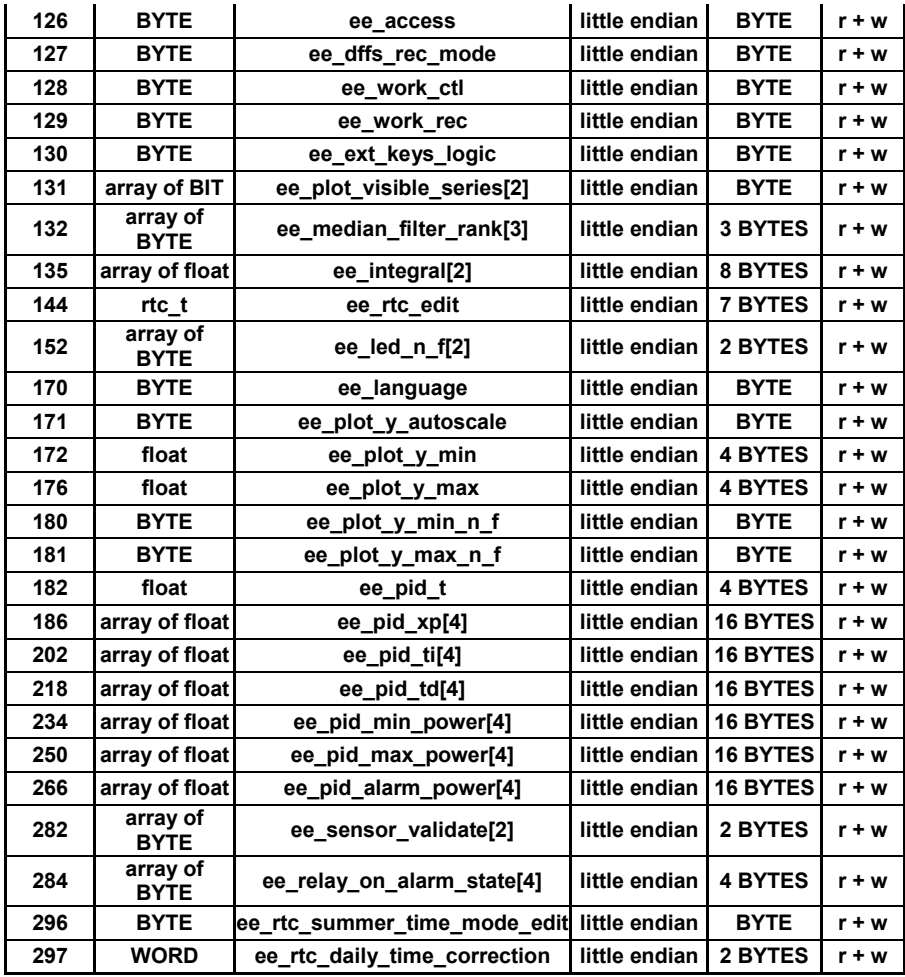

# **5. Обратная связь**

<span id="page-24-0"></span>Со всеми вопросами, предложениями обращайтесь по адресу электронной почты [support@automatix.ru](mailto:support@automatix.ru) или по телефонам:

(812) 327-32-74 - многоканальный, (812) 928-32-74.

Почтовый адрес: 191104, Санкт-Петербург, а.я. 59.

Офис, выставка: г. Санкт-Петербург, ул. Политехническая,

д. 29, СПбГПУ (Политехнический Университет), Гидротехнический корпус 1, аудитория 246.

Дополнительная информация на нашем интерне-сайте www.automatix.ru

## **6. Использованные источники информации**

<span id="page-24-1"></span>1. Electrical Characteristics of Balanced Voltage Digital Interface Circuits, ANSI/TIA/EIA-422-B-1994, Telecommunications Industry Association, 1994

2. Electrical Characteristics of Generators and Receivers for Use in Balanced Digital Multipoint Systems, ANSI/TIA/EIA-485-A-1998, Telecommunications Industry Association, 1998

3. Application Guidelines for TIA/EIA-485-A, TIA/EIA Telecommunications Systems Bulletin, Telecommunications Industry Association, 1998

4. A Comparison of Differential Termination Techniques, Joe Vo, National Semiconductor, Application Note AN-903

5. Data Transmission Design Seminar Reference Manual, 1998, Texas Instruments, literature number SLLE01

6. Data Transmission Line Circuits Data Book, 1998, Texas Instruments, literature number SLLD001

7. MODBUS Application Protocol Specification

8. MODBUS over serial line specification and implementation guide

© automatix.ru 2010